## **Biomeetria praks 4**

# **Illustreeritud (mittetäielik) tööjuhend**

# **Eeltöö**

- 1. Avage *MS Excel*'is oma kursuse ankeedivastuseid sisaldav andmestik,
- 2. lisage uus tööleht, nimetage see ümber leheküljeks 'Praks4' ja
- 3. kopeerige kogu 'Andmed'-lehel paiknev andmetabel lehekülje 'Praks4' ülemisse vasakusse nurka.

# **Ülesanne 1.**

Tõlgendades teie kursuse neide kui valimit kogu Maaülikooli esimese kursuse neidudest, uurige, kas Maaülikooli esimese kursuse neidude keskmine pikkus erineb Eesti standardist (Eesti naiste keskmine pikkus on 169 cm)?

## **Tööjuhend**

**1.** Sorteerige kogu andmetabel veeru 'SUGU' järgi.

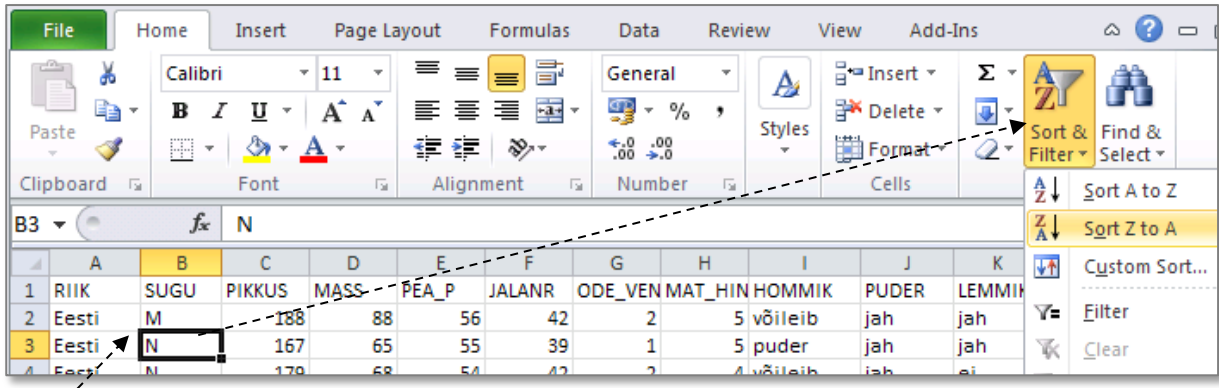

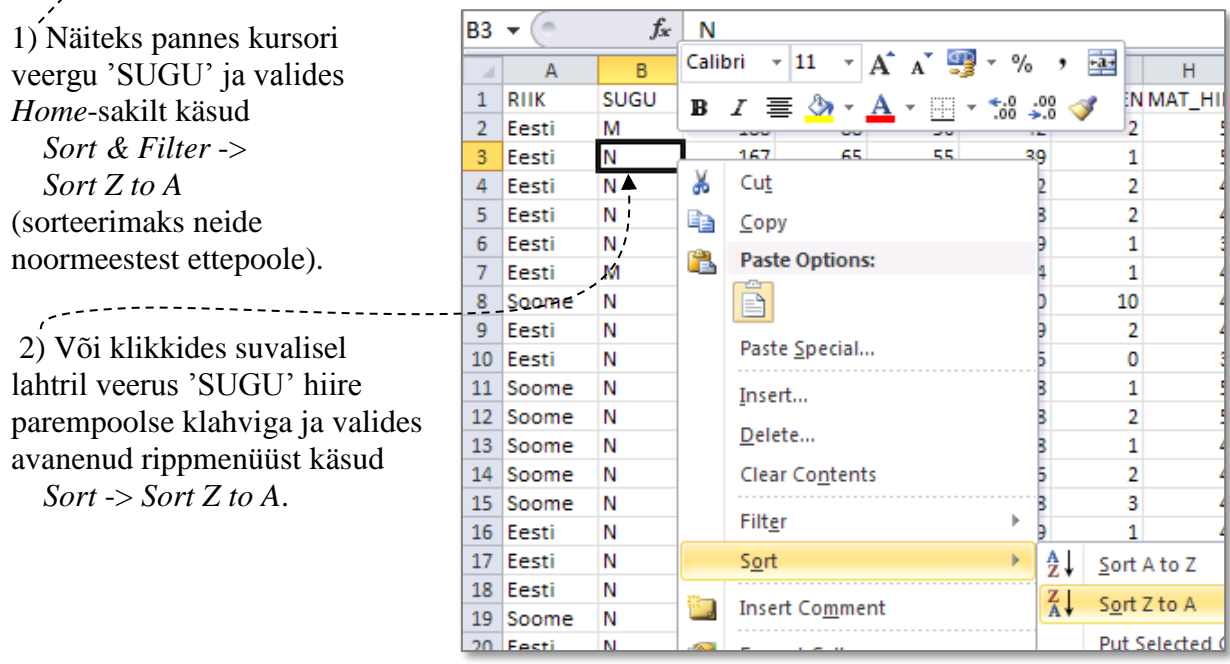

#### **2.** Leidke neidude arv, nende keskmine pikkus ja pikkuse standardhälve kasutades funktsioone COUNT, AVERAGE ja STDEV.S.

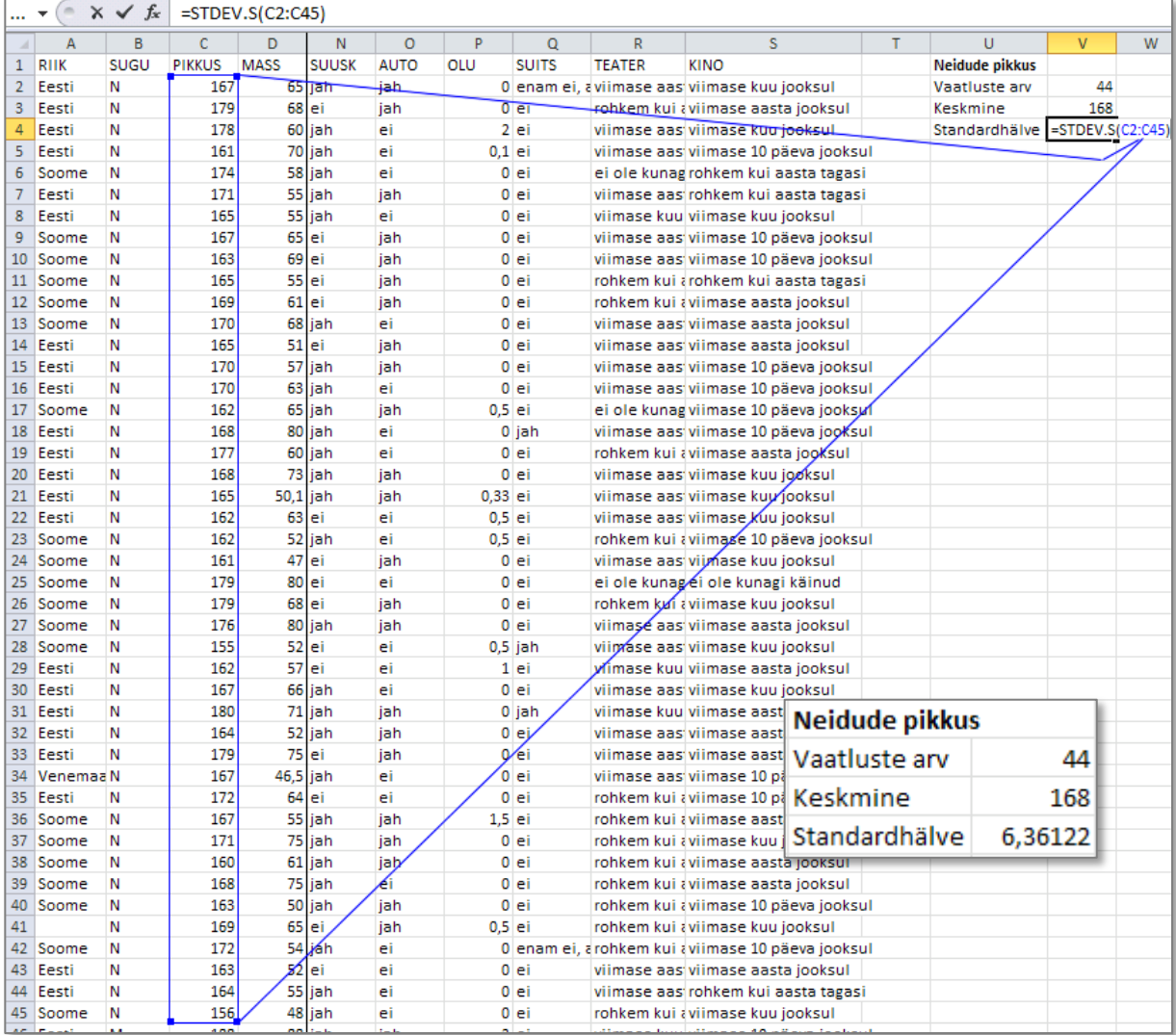

Seega on 44 teie kursuse neiu keskmine pikkus 168,0 cm standardhälbega 6,4 cm

st, et keskmiselt erineb neidude tegelik pikkus 168,0 sentimeetrist 6,4 cm võrra (vastavalt standardhälbe olemusele);

ehk, eeldades, et pikkus jaotub normaaljaotuse järgi, jääb vastavalt normaaljaoutuse omadustele

ligikaudu 68,3% EMÜ esimese kursuse neidude pikkus vahemikku 168,0±6,4 cm ( $\bar{x} \pm s$ ) ja

ligikaudu 95,5% neidude pikkus vahemikku  $168,0\pm 12,8 \text{ cm } (\bar{x} \pm 2s).$ 

**3.** Sõnastage kontrollitav hüpoteeside paar ja pange see leitud arvkarakteristikute alla ka kirja.

Näiteks:

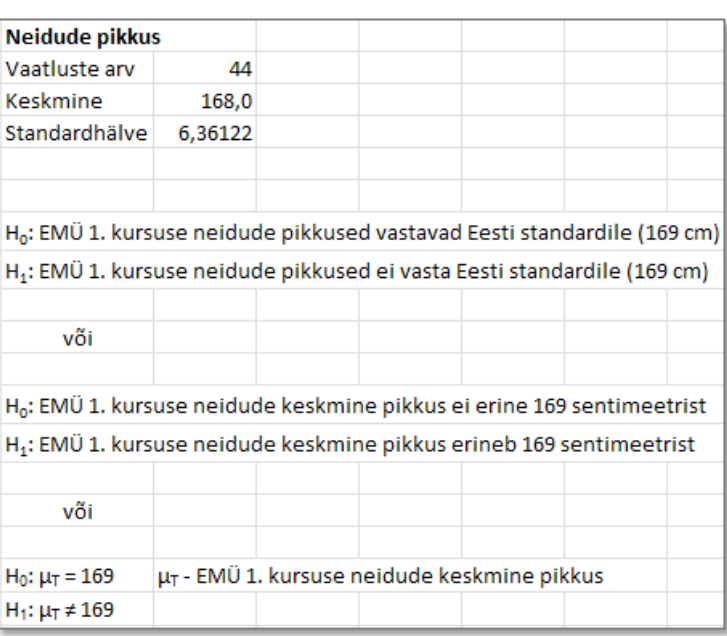

#### **Meeldetuletuseks teooriast - seos hüpoteeside kontrolli ja usalduspiiride vahel**

- Juhul, kui kontrollitavaks hüpoteesiks on mingi andmete alusel hinnatud suuruse võrdlemine konstandiga (mingi arvuga), tehakse otsus sageli baseeruvana uuritava suuruse usaldusintervallil:
	- o kui arv, millega andmeist arvutatud suurust võrreldakse, jääb usalduspiiride vahele, siis **ei ole alust väita**, et **arvutatud suurus erineb** ette antud **konstandist**;
	- o kui aga ette antud arv jääb usaldusintervallist väljapoole, **on arvutatud suurus konstandist erinev**.
- Näiteks kui soovitakse võrrelda andmeist arvutatud keskmist mingi konstandiga (et kas andmed vastavad teatud standardile), on kontrollitav hüpoteeside paar kujul:

$$
H_0: \mu = c \quad \text{ja} \quad H_1: \mu \neq c.
$$
\nKui nüüd  $c \in \left[\underline{\mu}, \overline{\mu}\right]$ , siis kehtib  $H_0: \mu = c$ ;   
\nkui aga  $c \notin \left[\underline{\mu}, \overline{\mu}\right]$ , siis kehtib  $H_1: \mu \neq c$ .

\n $\frac{1}{\underline{\mu}} \qquad c \qquad \frac{1}{\overline{\mu}} \qquad \frac{1}{\underline{\mu}} \qquad \frac{1}{\overline{\mu}} \qquad c$ 

**4.** Arvutage liidetav neidude keskmise pikkuse 95% usaldusintervalli leidmiseks (so pool usaldusintervalli laiust) ja tehke seda **kahel viisil**:

#### **a) funktsiooni CONFIDENCE.NORM abil**

 (funktsioonile tuleb ette anda 3 argumenti: olulisuse nivoo α, neidude pikkuste standardhälve ja neidude arv);

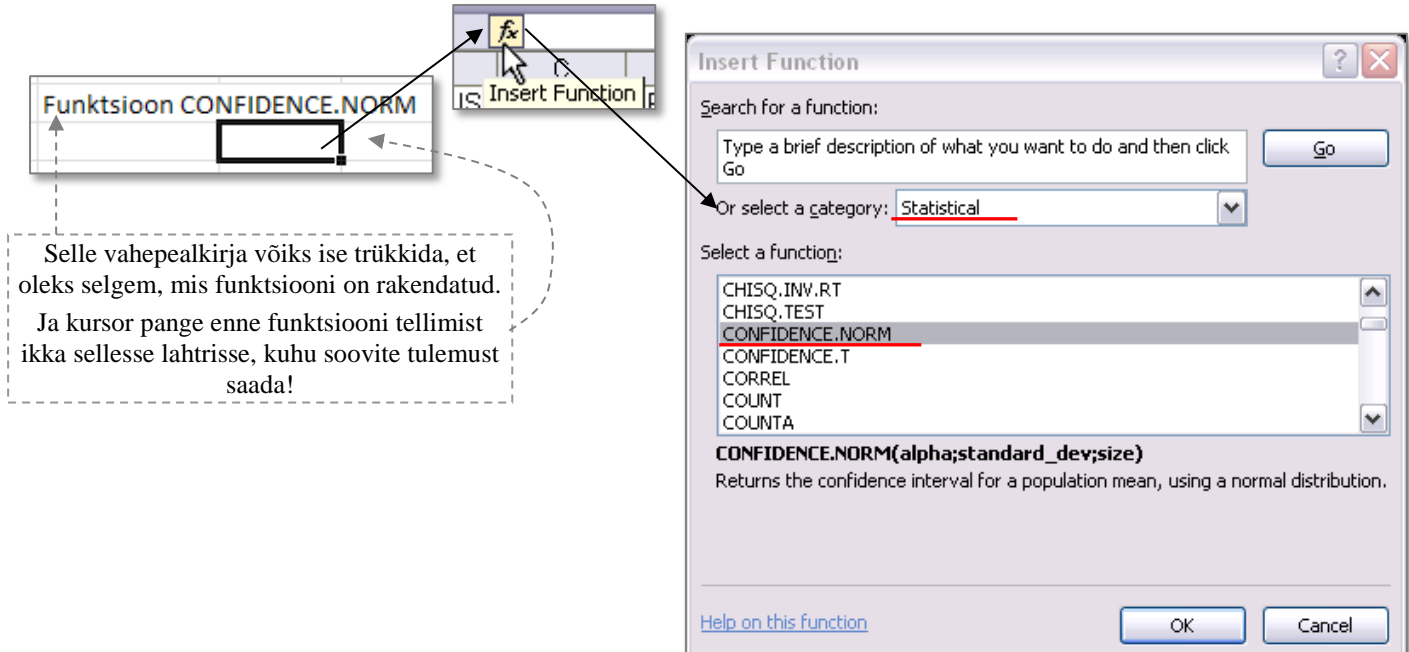

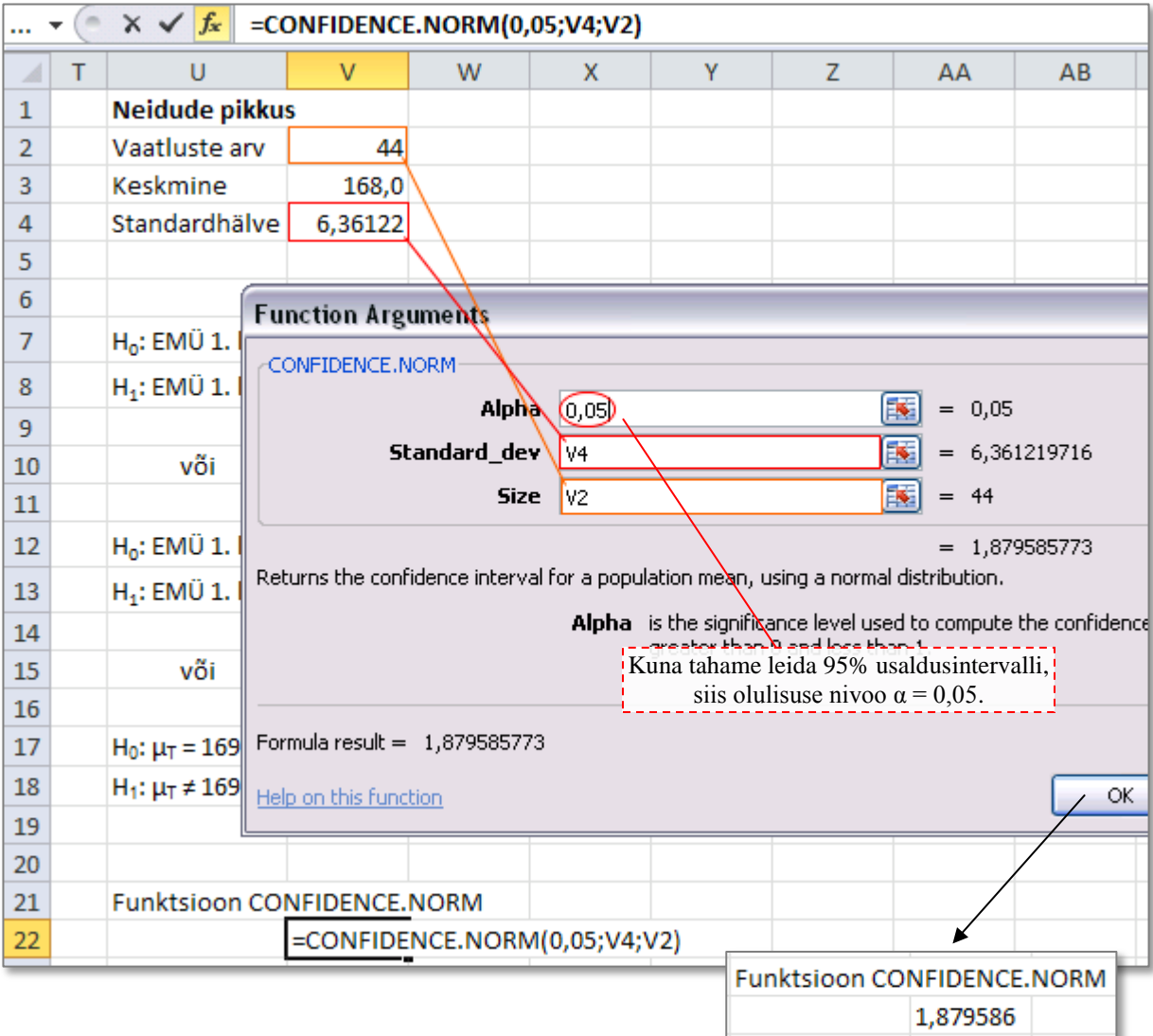

## **b) funktsiooni CONFIDENCE.T abil**

(funktsiooni süntaks on analoogne funktsiooni CONFIDENCE.NORM süntaksiga).

Ť.

Tulemus:

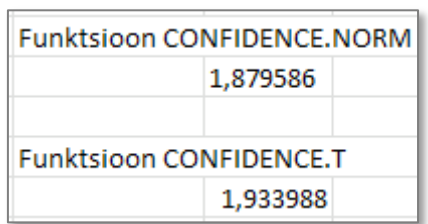

**5.** Arvutage alumine ja ülemine usalduspiir mõlema tulemuse alusel.

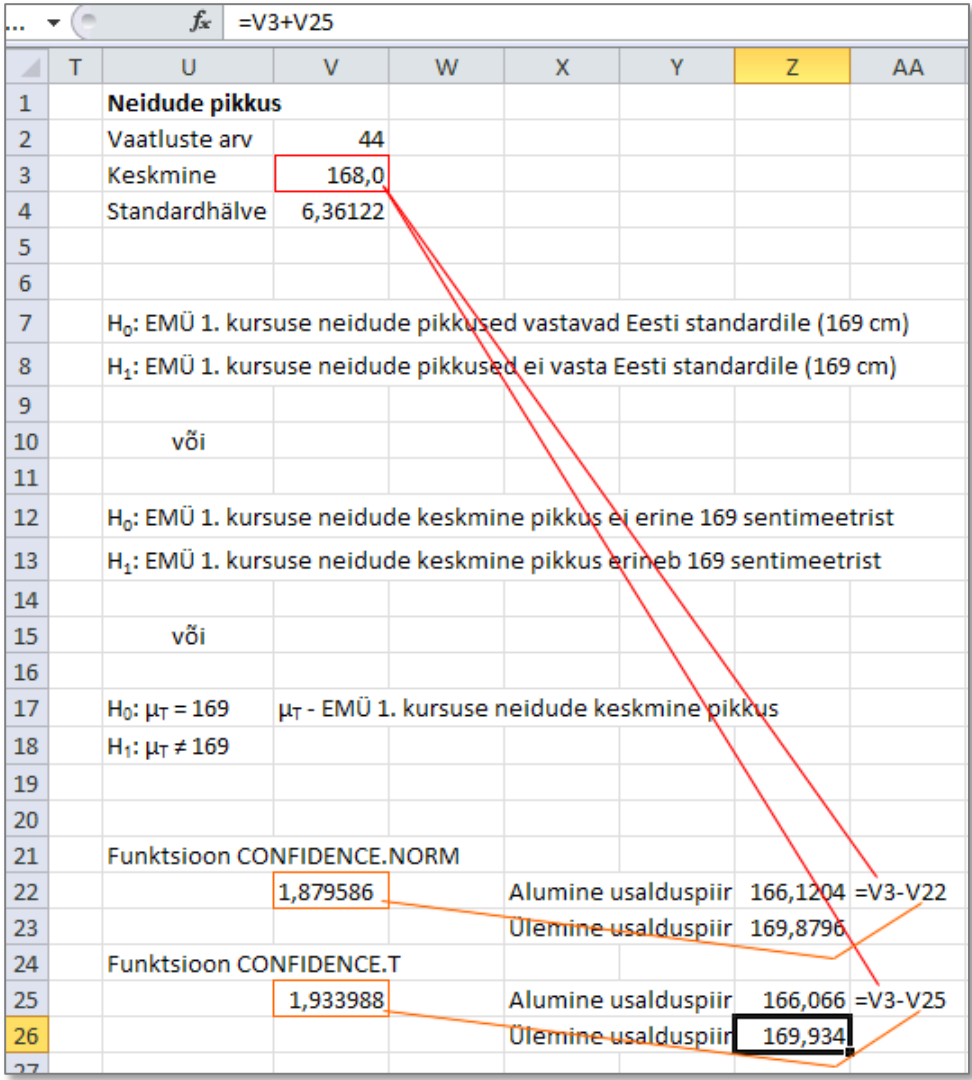

#### **Kumb 95%-usaldusintervallidest on laiem? Miks?**

#### Vastus.

Funktsiooniga CONFIDENCE.T arvutatu on pisut laiem.

Põhjuseks see, et funktsioon CONFIDENCE.T arvutab usalduspiirid *t*-jaotuse baasil valemist  $\bar{x} \pm t_{1-\alpha/2,n-1}$   $\frac{s}{\sqrt{n}}$ ,

funktsioon CONFIDENCE.NORM arvutab aga **asümptootilised** (ligikaudsed, kusjuures täpsus on seda suurem, mida rohkem on andmeid) ja väikeste valimite korral pisut liiga kitsad usalduspiirid standardse normaaljaotuse .

baasil valemist 
$$
\overline{x} \pm z_{1-\alpha/2} \frac{s}{\sqrt{n}}
$$

Suurused  $t_{1-\alpha/2,n-1} = t_{0.975;43} = 2{,}017$  ja  $z_{1-\alpha/2} = z_{0.975} = 1{,}96$  näitavad, milline on see väärtus, millest vastava *t*-jaotuse või siis standardse normaaljaotuse korral on väiksemad 97,5% väärtustest (ehk, millest suuremaid väärtusi võib esineda vaid tõenäosusega 0,025), neist suurustest esimene on *Excel* 2010-s leitav näiteks funktsiooniga =T.INV(0,975;43) ja teine funktsiooniga =NORM.S.INV(0,975).

#### **Kui aru ei saanud, tutvu 3. loengu materjalidega.**

**NB!** Vanemates *Exceli* verisoonides ei leidu kumbagi funktsioonidest CONFIDENCE.T ja CONFIDENCE.NORM. Neist teisega, mis leiab usalduspiirid normaaljaotuse baasil, on analoogne funktsioon CONFIDENCE, t-jaotusel baseeruvate usalduspiiride leidmiseks aga vanemais *Exceli* versioonides funktsioon puudub ja kasutada tuleb protseduuri *Descriptive Statistics* valikut *Confidence Level for Mean*, mis arvutab usalduspiiride leidmiseks vajaliku liidetava t-jaotuse baasil (vt eelmise praktikumi viimast ülesannet).

#### **6. Otsus püstitatud hüpoteesi osas – kas EMÜ esimese kursuse neidude keskmine pikkus erineb Eesti standardist (169 cm)? Sõnastage lõppjäreldus (koos põhjendusega) ja pange see kirja.**

Spikker. Et Eesti naiste keskmine pikkus 169 cm jääb EMÜ esimese kursuse neidude keskmise pikkuse 95% usaldusintervalli sisse, 169 (166,1; 169,9), siis ei ole alust lugeda tõestatuks alternatiivset hüpoteesi keskmise pikkuse erinevusest 169 sentimeetrist ja tuleb jääda nullhüpoteesi  $H_0$  juurde: EMÜ esimese kursuse neidude keskmine pikkus ei erine 169 sentimeetrist.

**7. Lisa. Naiste keskmine pikkus maailmas on 154 cm. Kas on alust väita, et EMÜ esimese kursuse tütarlaste pikkused erinevad maailma keskmisest?**

## **Ülesanne 2.**

Kas autot omavate ja mitte omavate tudengite keskmised kehamassid on erinevad?

#### **Tööjuhend**

**1.** Moodustage samale töölehele abitabel veergudest 'MASS' ja 'AUTO' ning sorteerige **abitabel** veeru 'AUTO' järgi.

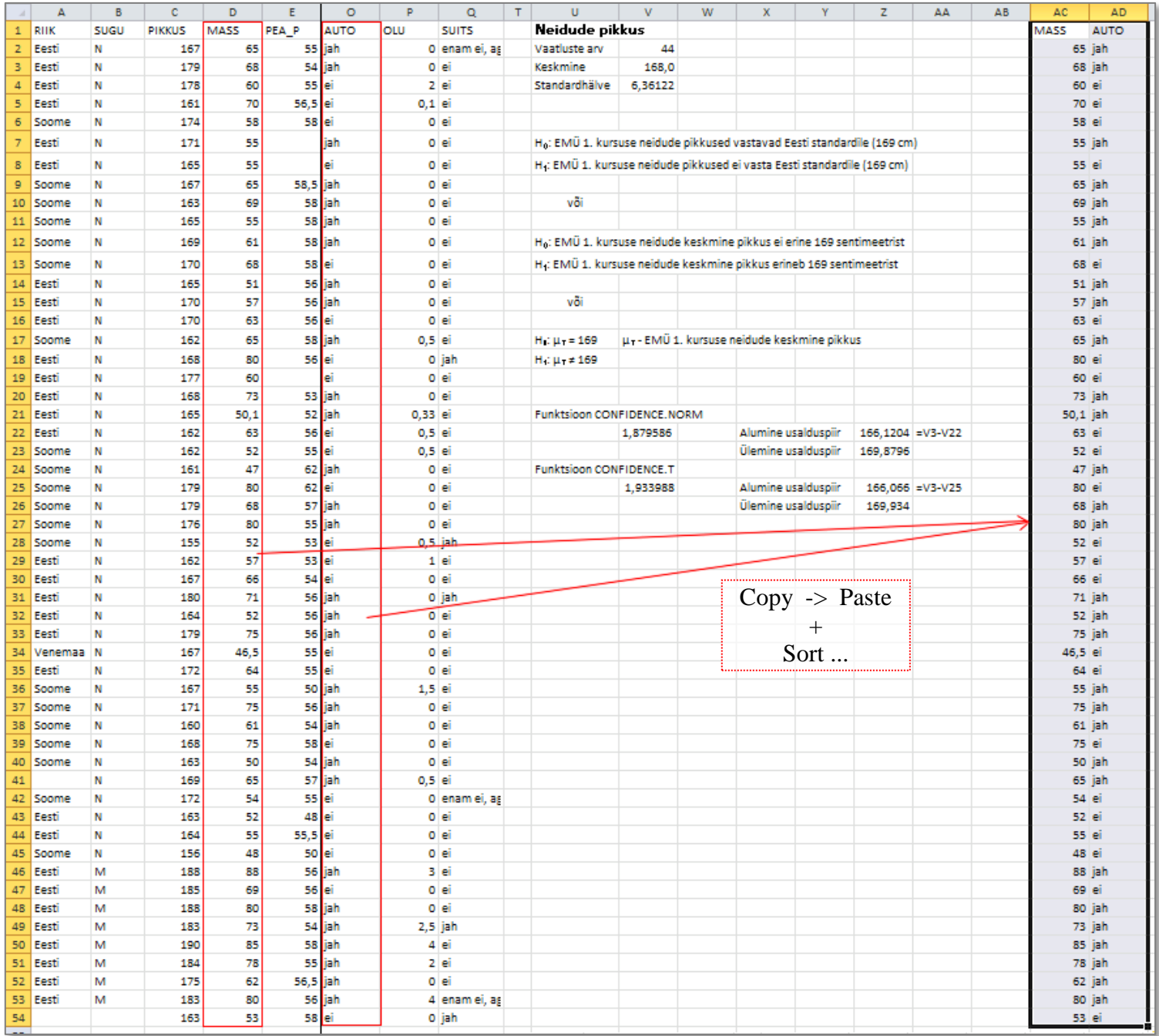

**2.** Leidke nii autot omavate ja mitte omavate tudengite arvud, keskmised kehamassid ja kehamassi standardhälbed

Kasutada võite nii vastavaid funktsioone kui ka Pivot Table'i abi. Kui soovite, arvutage mõlemal viisil.

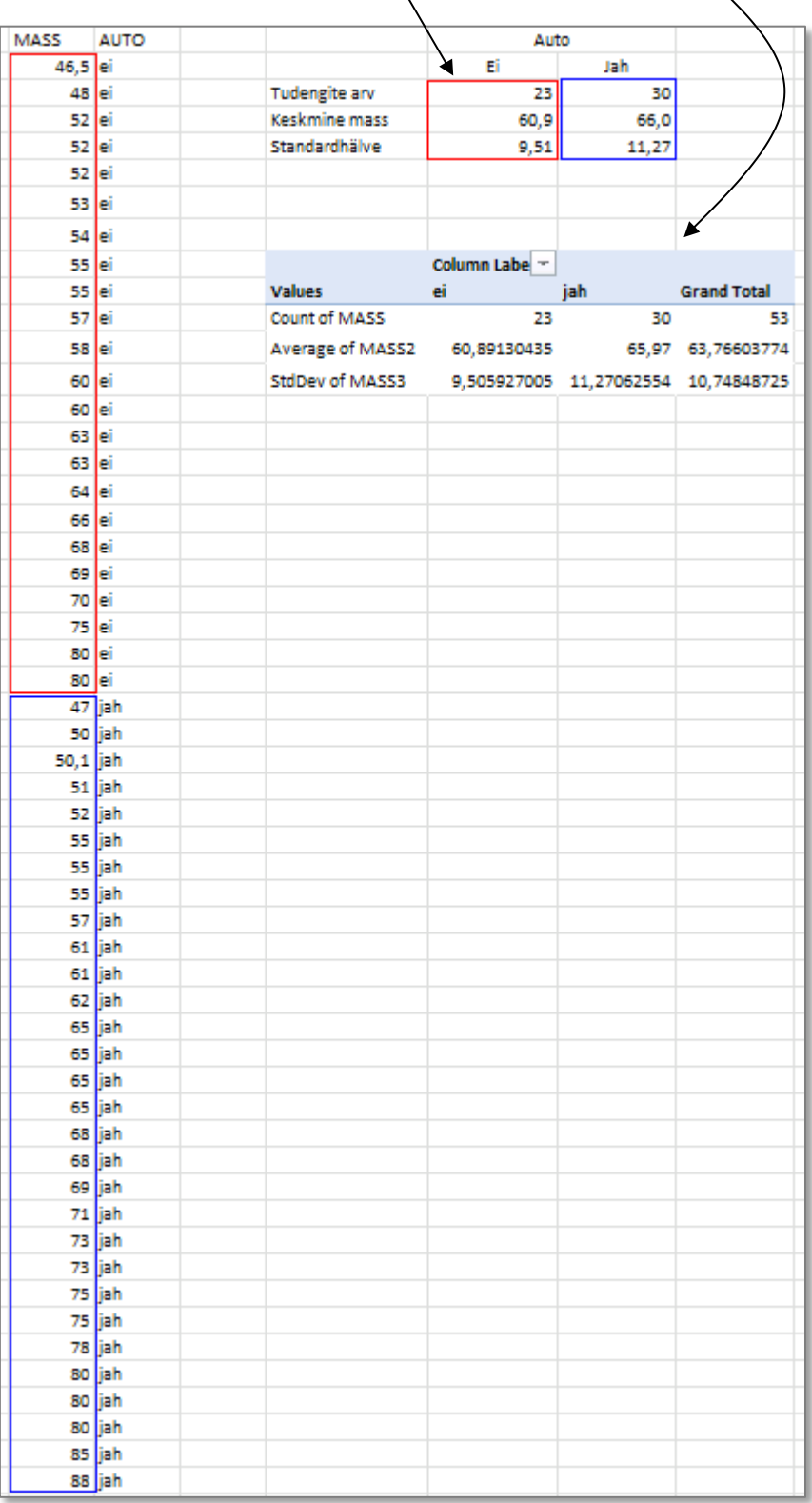

**3.** Sõnastage kontrollitav hüpoteeside paar ja pange see ka kirja.

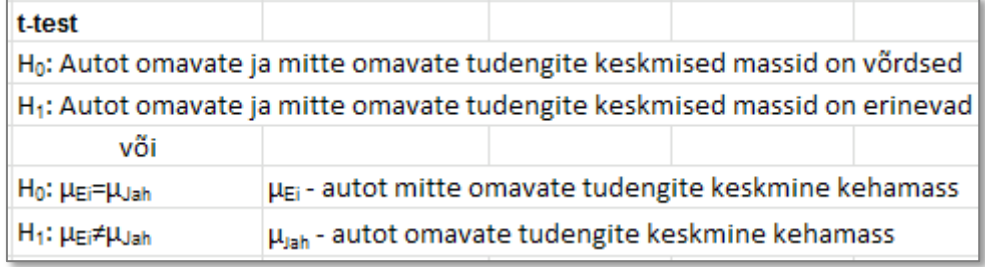

- **4. Millist t-testi nende keskmiste võrdlemisel kasutada? NB! t-testi on 3 tüüpi, vt lk 12 (punkt 7 b).**
	- Et **tegu on sõltumatute vaatlustega** (võrreldavad grupid koosnevad erinevatest tudengitest), **tuleb enne keskmiste võrdlemist võrrelda dispersioone**, otsustamaks, millist t-testi kasutada (kas seda, mis eeldab keskmiste võrdlemisel võrdset varieeruvust, või seda, mis arvutab mõlema grupi tarvis eraldi dispersioonid).
	- **Varieeruvuse** (dispersioonide) **võrdlemiseks kasutatakse F-testi**.
- **5. Pange kirja kontrollitav hüpoteeside** paar ja **viige läbi F-test**, otsustamaks autot omavate ja mitte omavate tudengite kehamasside varieeruvuse võrdumise või mittevõrdumise üle (**funktsioon F.TEST**).

NB! Protseduur *F-test* (*Data*-sakk -> *Data Analysis...* -> *F-Test Two-Sample for Variances*) testib vaid ühepoolset hüpoteesi ega ole seetõttu otseselt rakendatav, otsustamaks dispersioonide võrdumise või mittevõrdumise üle.

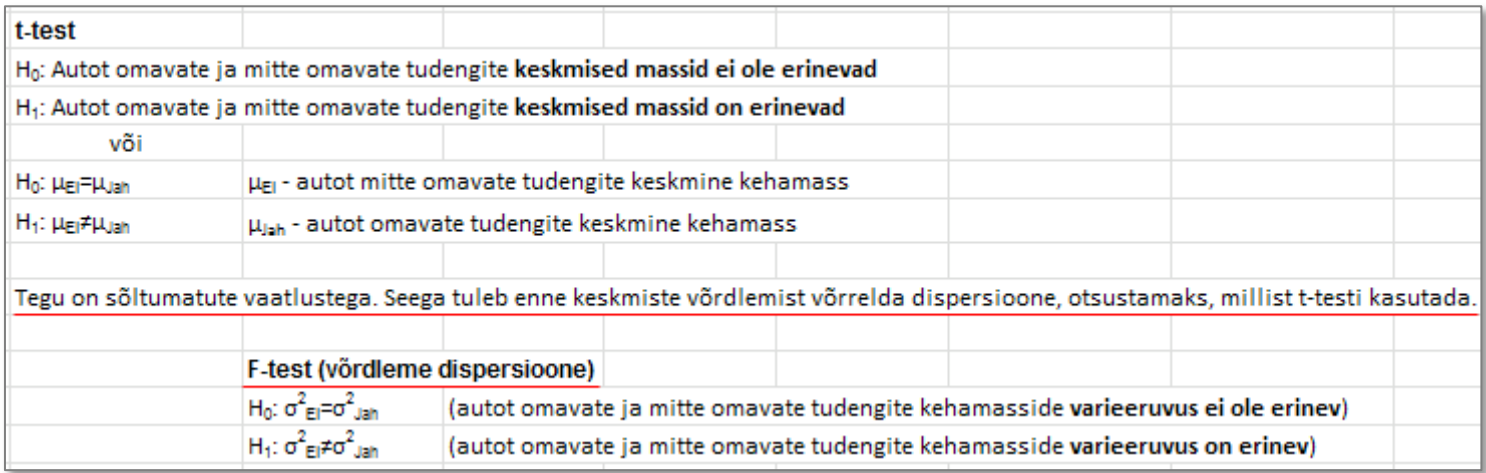

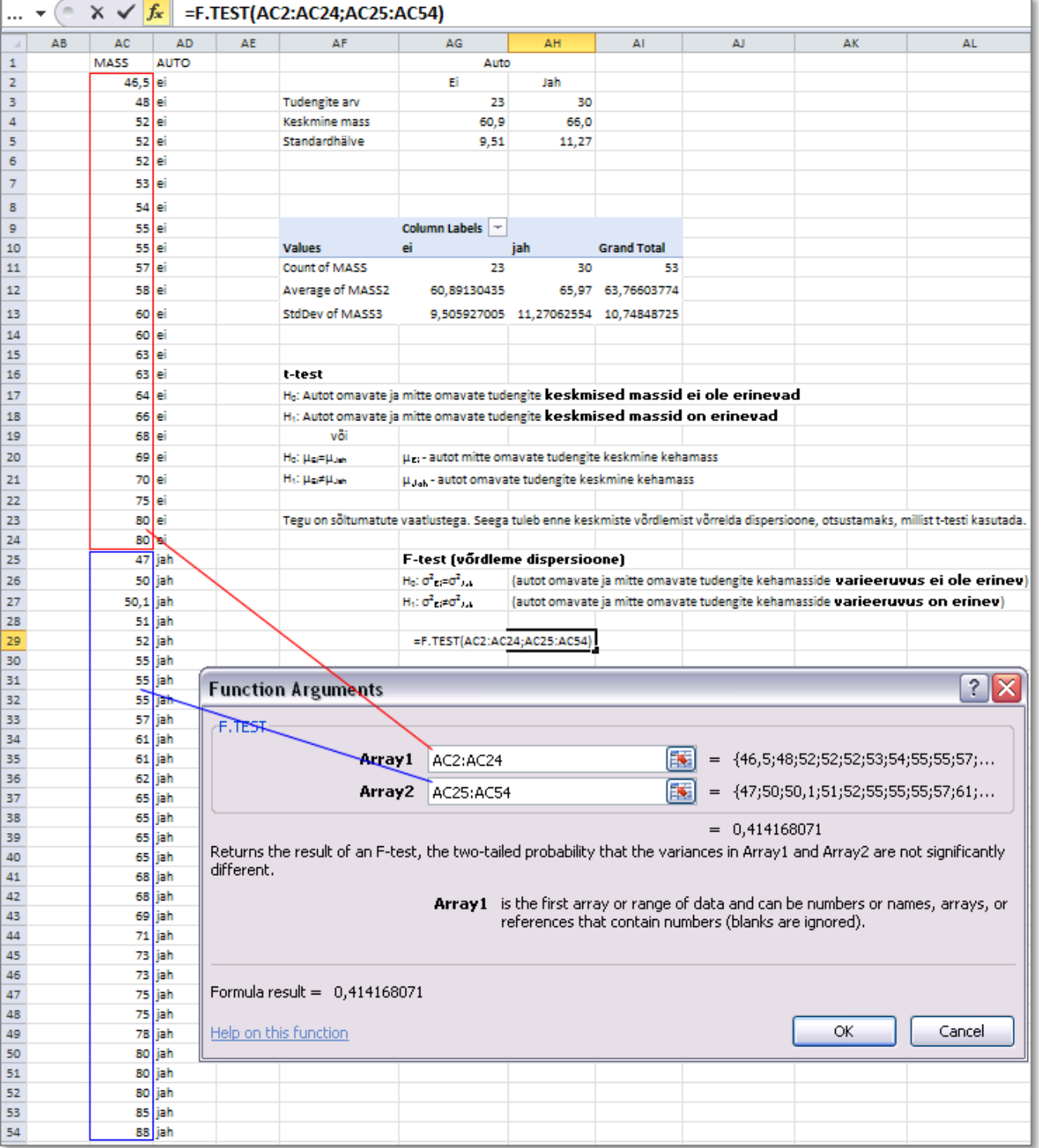

**6.** Sõnastage järeldus F-testist, **põhjendage**.

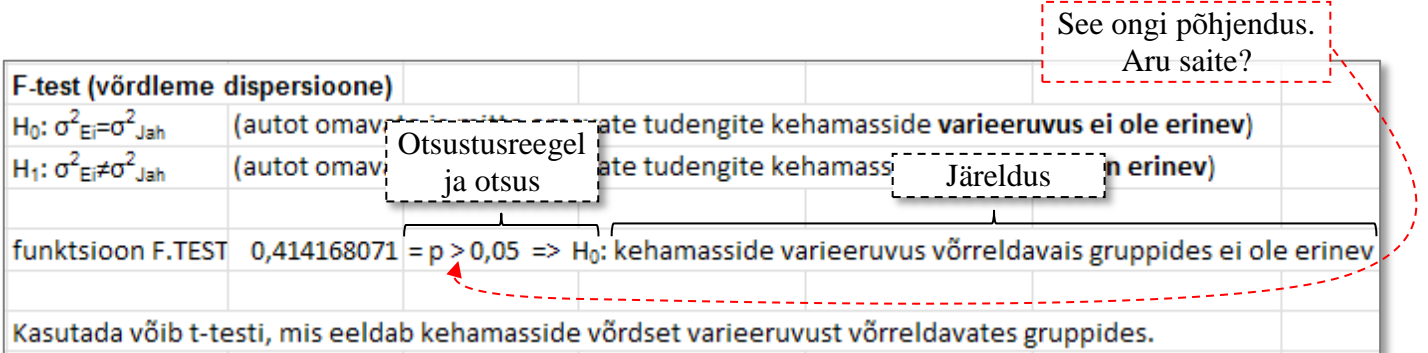

### **7. Viige läbi t-test võrdlemaks keskmisi kehamasse.**

Tehke seda kahel viisil:

#### **a) kasutades funktsiooni T.TEST**:

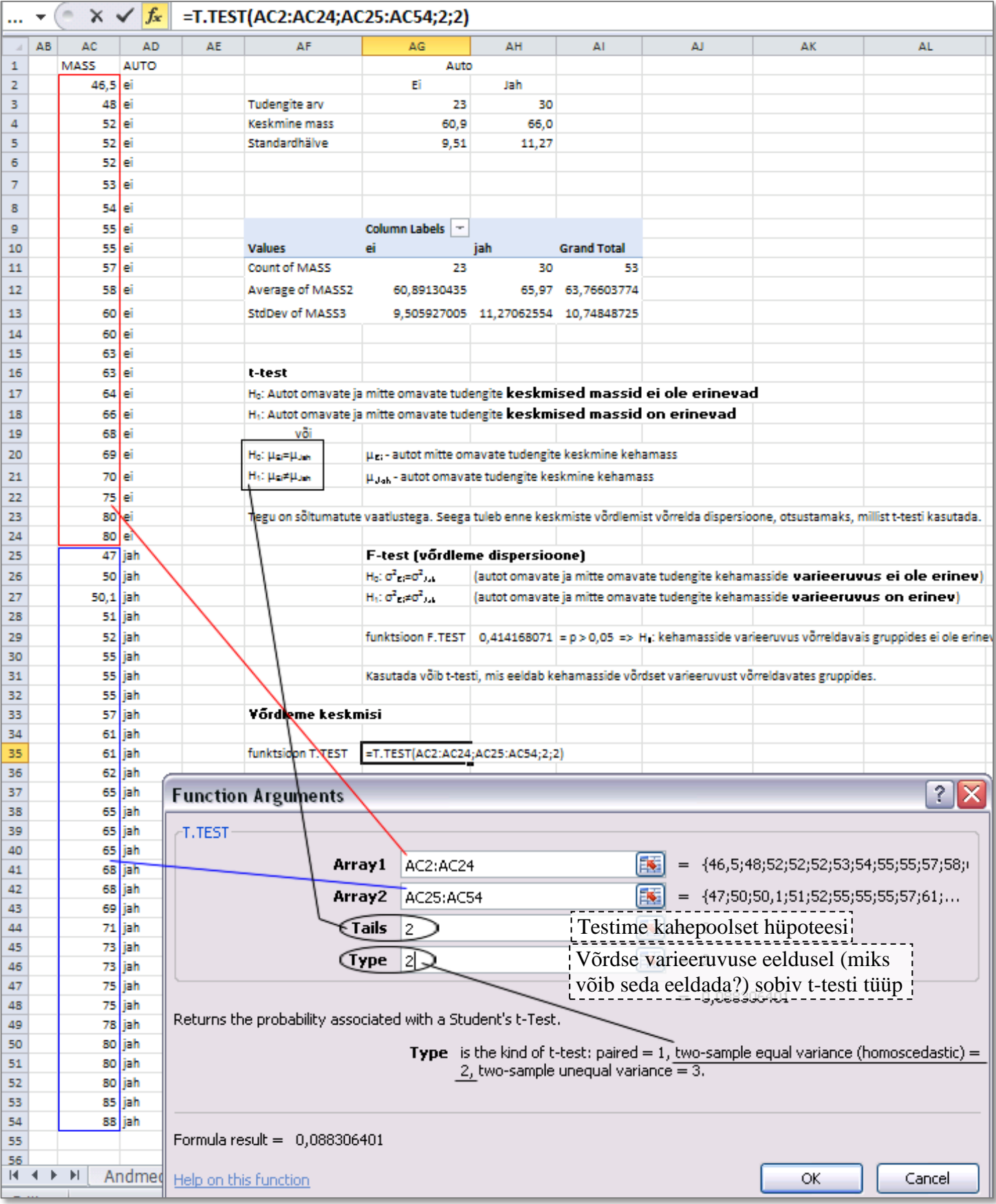

## **b) vastava statistikaprotseduuri abil** (*Data*-sakk -> *Data Analysis...* -> *t-Test: ...*):

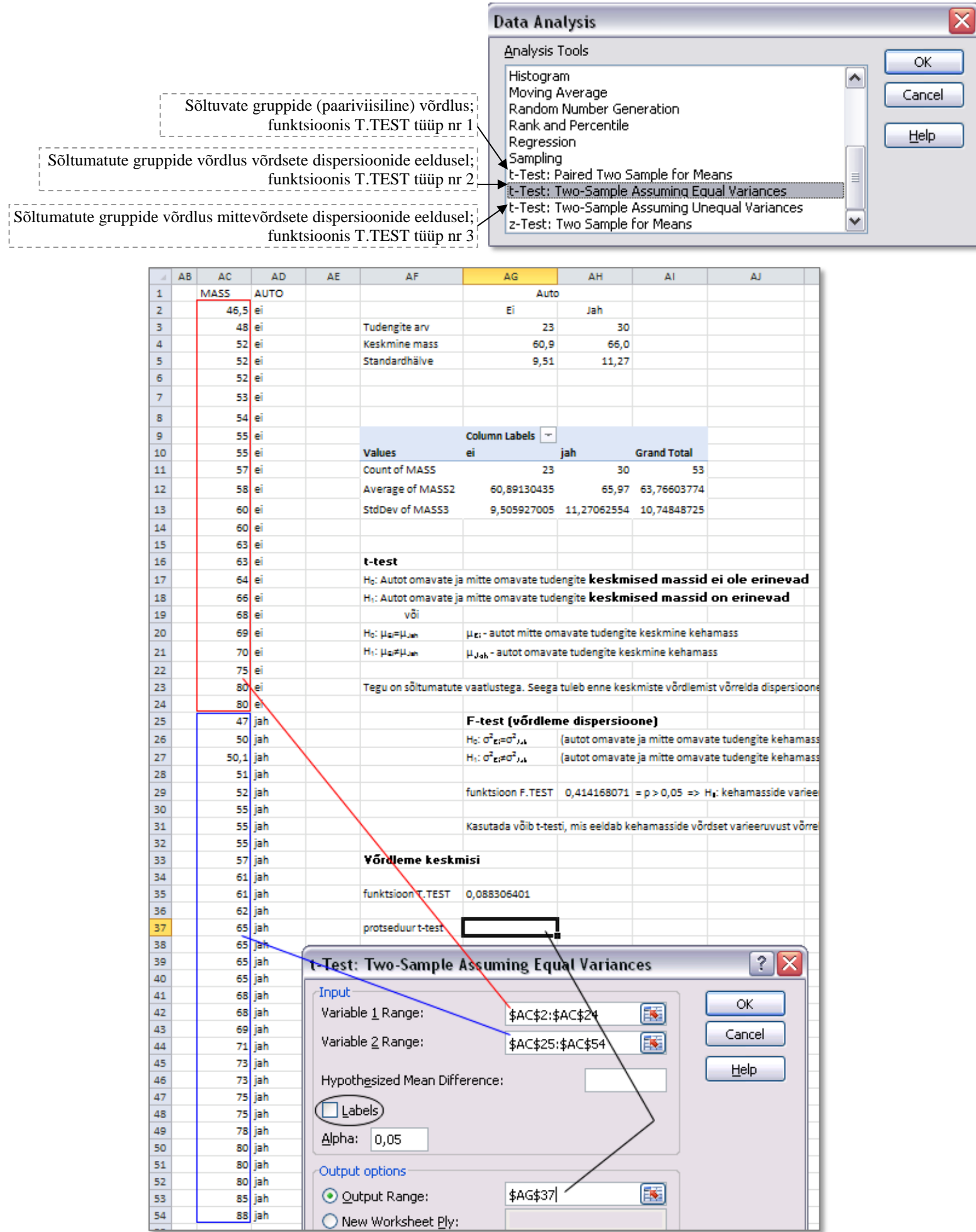

Tanel Kaart, Alo Tänavots 12

- 1

Ш

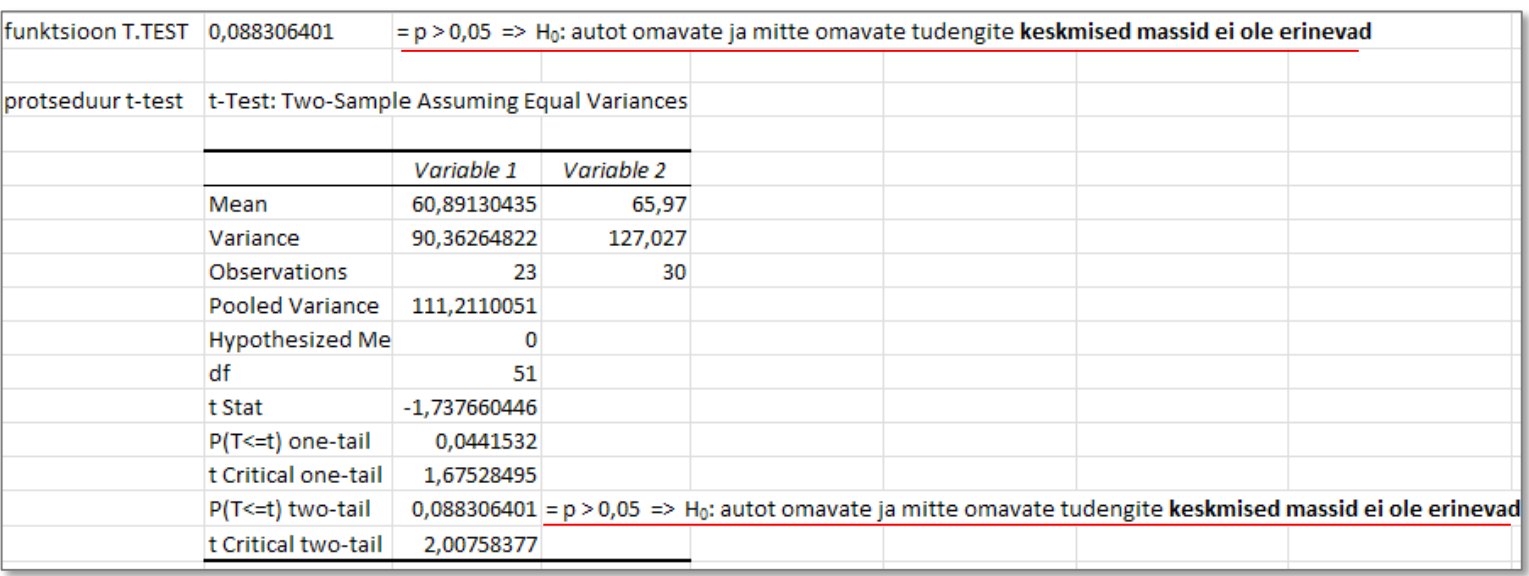

#### **8. Sõnastage lõppjäreldus, põhjendage.**

Veel võimalusi lõppjärelduse sõnastamiseks:

- "**autot omavate ja autot mitteomavate tudengite keskmised kehamassid ei ole statistiliselt** oluliselt erinevad  $(p > 0,05)$ ",
	- so selline pisut korrektsemalt ja teaduslikumalt sõnastatud järeldus;
- "kehamass ei sõltu sellest, kas tudengil on auto või mitte" (vähe teise nurga alt sõnastatud järeldus, aga ka õige).

Märkus. Olulisuse tõenäosuse väärtus *p* = 0,088 näitab, et

- väites, et kõigi autoomanikest tudengite (ka nende, kelle kohta meil andmeid ei ole) keskmine kehamass erineb kõigi autot mitteomavate tudengite keskmisest kehamassist, eksiksime 8,8%-lise tõenäosusega;
- eeldades, et autot omavate ja mitteomavate tudengite keskmised kehamassid (arvutatuna üle kõigi tudengite, st üldkogumis) on tegelikult võrdsed, siis tõenäosus saada nii suur kehamasside erinevus, nagu ilmnes meie andmetes lihtsalt tänu juhusele, on 0,088. Et see tõenäosus ei ole väga väike (formaalselt on piiriks 0,05), siis ei ole alust lükata ümber nullhüpoteesi kehamasside võrdsusest.
- **9.** Aga mida nendest protseduuri *t-Test: Two-Sample Assuming Equal Variances* tulemustest veel välja saab lugeda?
	- Näiteks keskmise kehamassi, kehamasside dispersiooni ja vaatluste arvu võrreldavates gruppides (seejuures on mõistlik peale analüüsi teostamist kirjutada veergudele peale, mis grupi kohta seal olevad arvud käivad):

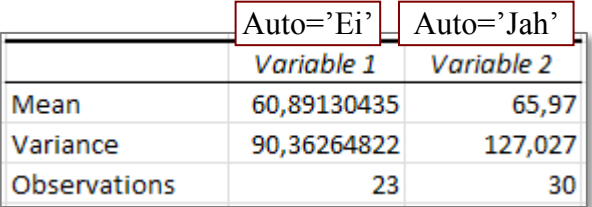

 Ülejäänud osa väljatrükist on seotud juba kahe grupi keskmiste võrdlemisega:

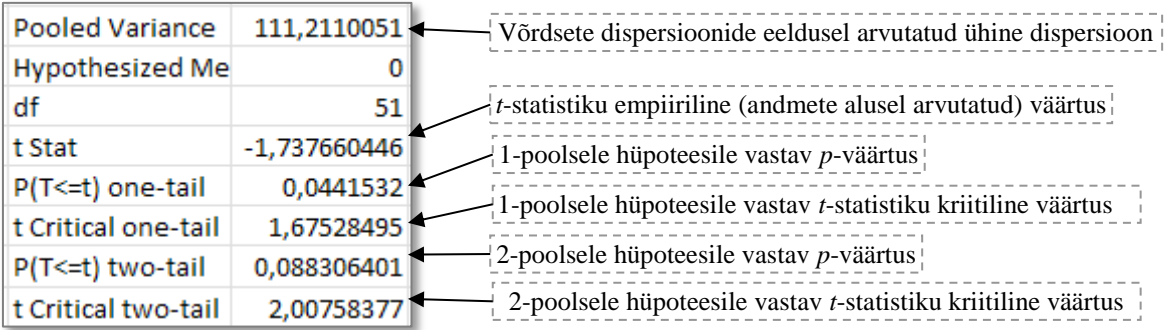

**Kahepoolne hüpotees** tähendab statistikas võrdumise ja mittevõrdumise testimist:

 $H_0: \mu_{\text{Ei}} = \mu_{\text{Jah}}$  $H_1: \mu_{ei} \neq \mu_{Jah}.$ 

**Ühepoolne hüpotees** testib vaid ühepoolset erinevust – kas näiteks üks keskmine on teisest väiksem või mitte. Seejuures konstrueerib *Excel* hüpoteeside paari vastavalt keskmistele väärtustele, testides alati seda, kas suurem keskmine on ikka statistiliselt oluliselt suurem või mitte. Seega on antud juhul testitav ühepoolsete hüpoteeside paar kujul

 $H_0: \mu_{E_i} \geq \mu_{Jah}$  $H_1$ :  $\mu_{Ei} < \mu_{Jah}$ ,

sest autoomanikest tudengite keskmine kehamass on suurem.

Olulisuse tõenäosuse *p* asemel võib otsuse vastu võtmisel lähtuda ka teststatistiku empiirilise (andmete alusel arvutatud) väärtuse absoluutväärtuse | | *t* ja teststatistiku kriitilise väärtuse *tcritical* võrdlusest (vt hüpoteeside kontroll, 3. loeng).

Nimelt, kuna  $|t| = 1, 74 < 2, 01 = t_{critical}$ , siis ei ole põhjust nullhüpoteesi ümber lükata (*t*-statistiku väärtus jääb sellesse piirkonda, kuhu ta nullhüpoteesi kehtides 95%-tõenäosusega peakski jääma).

#### **10. Kas testides ühepoolset hüpoteesi võinuks lugeda alternatiivse hüpoteesi H<sup>1</sup> tõestatuks?**

#### **Kuidas kõlab lõppjäreldus testitud ühepoolse hüpoteesi kohta?**